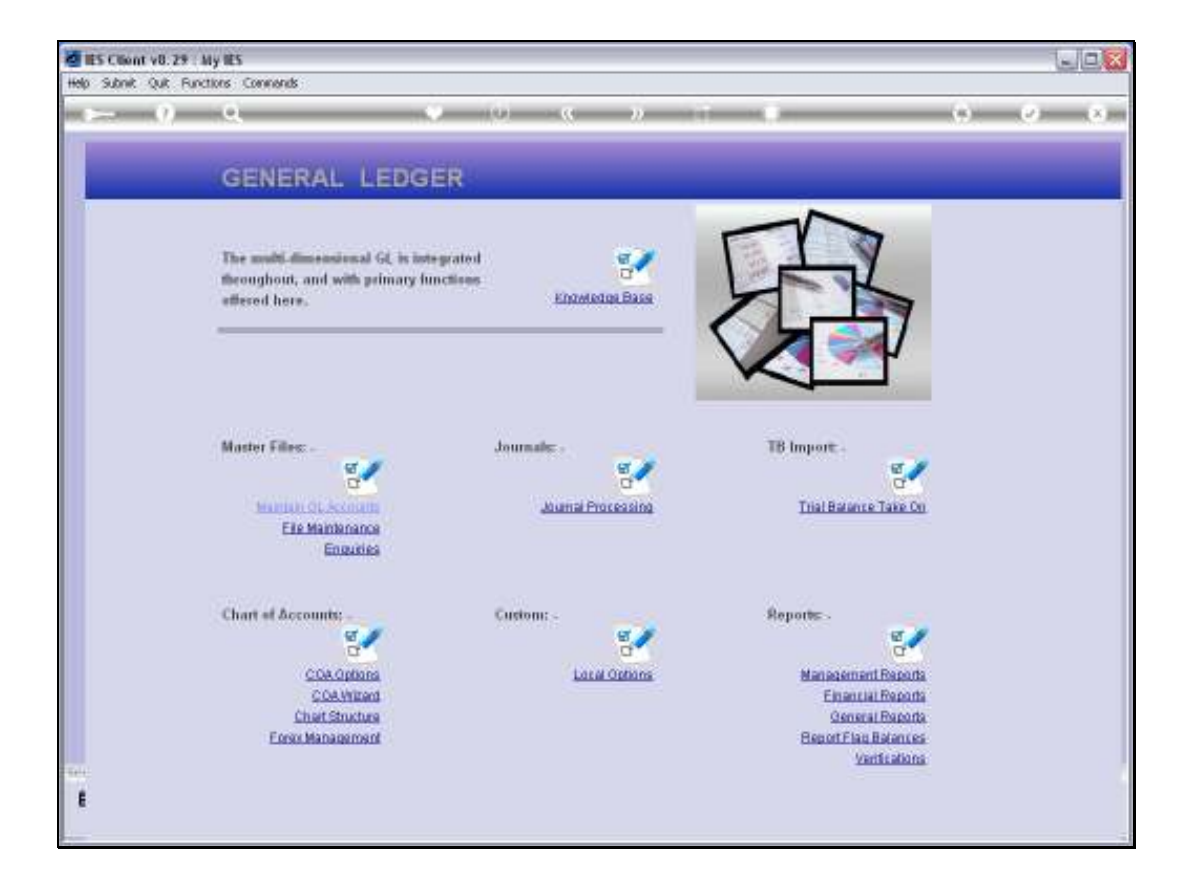

## Slide 1

Slide notes: At General Reports, we find an option to list the Sub Accounts that are applied for the local Chart of Accounts.

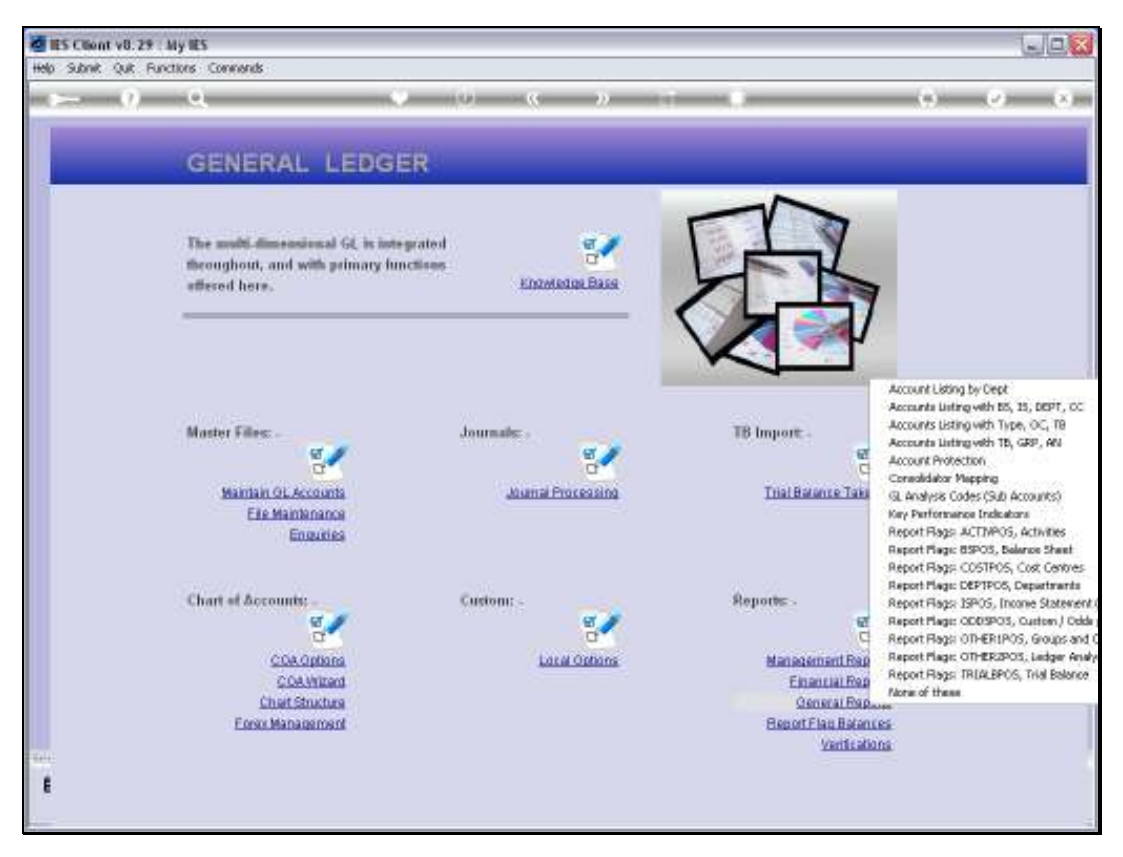

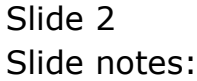

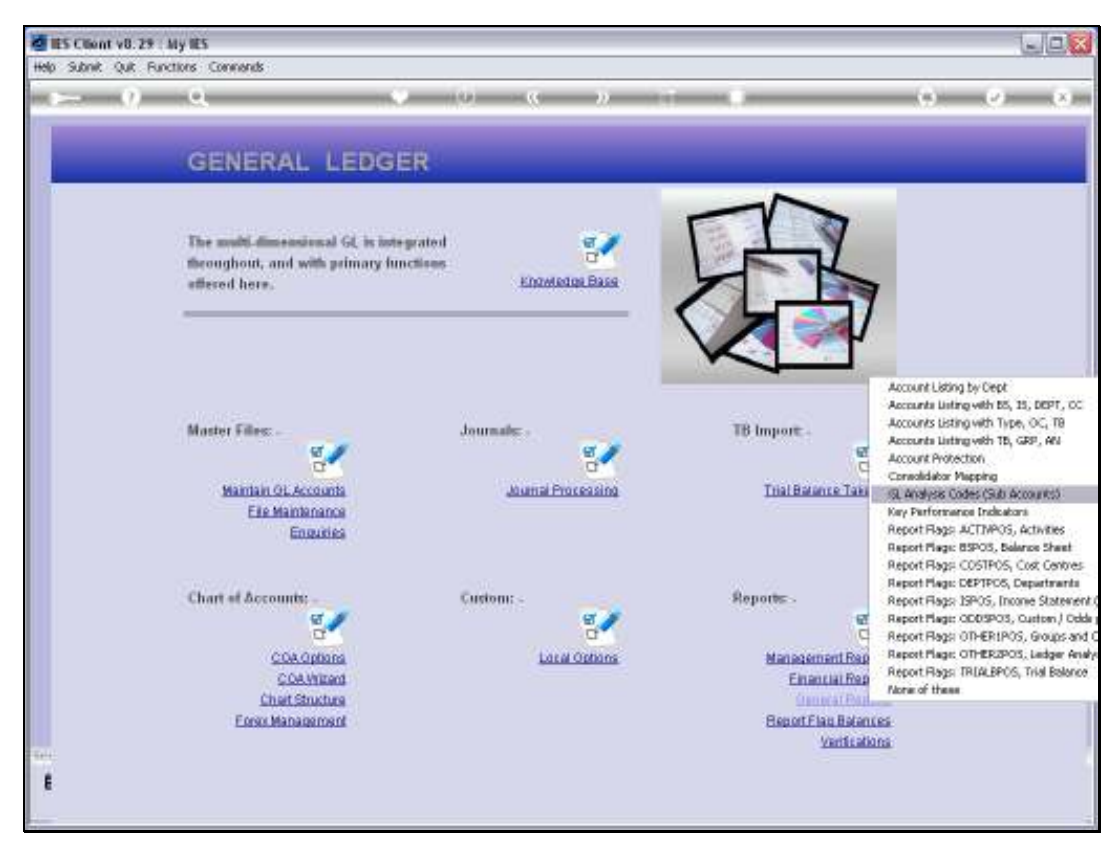

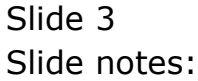

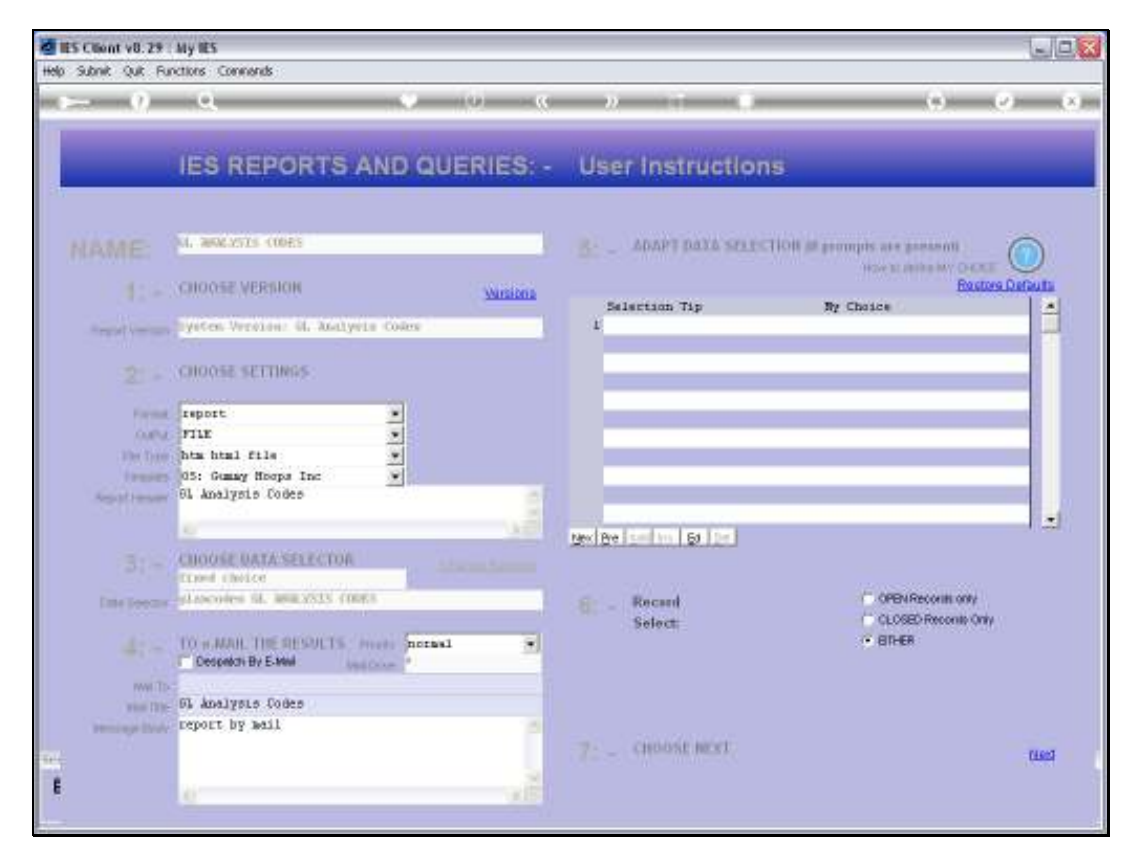

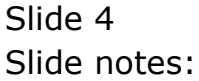

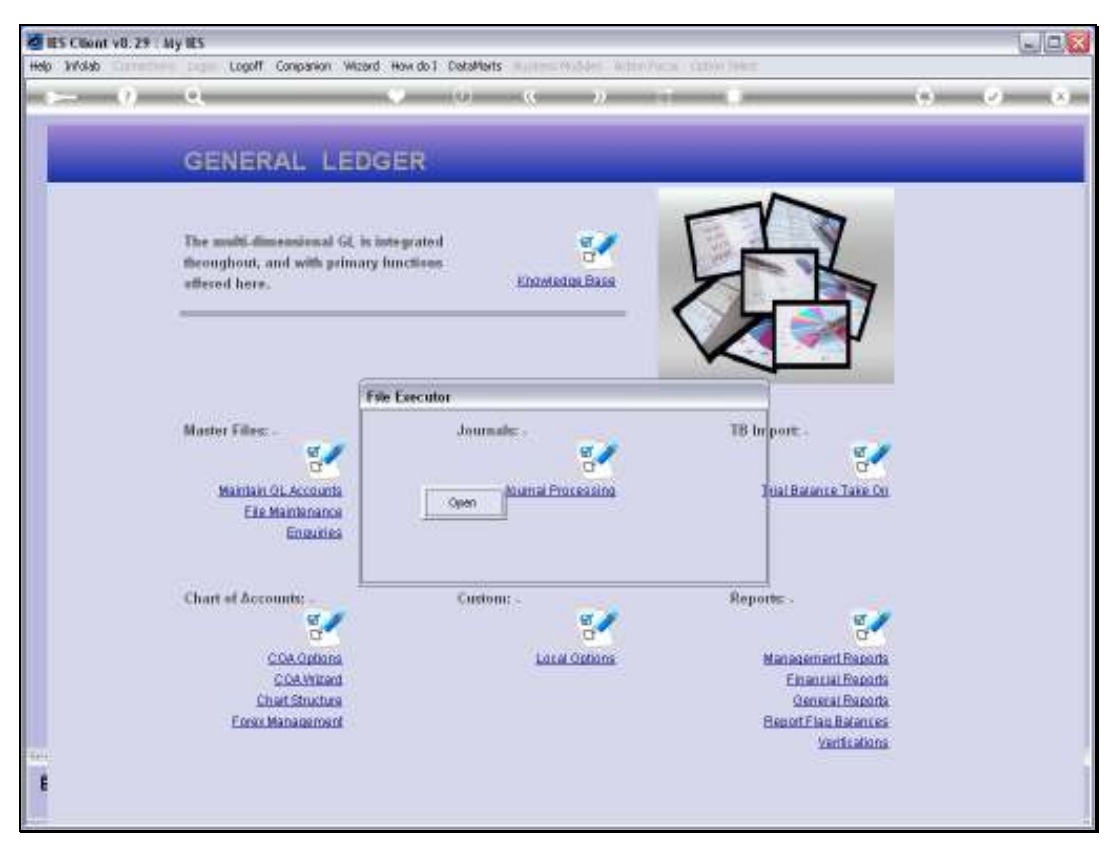

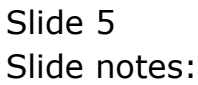

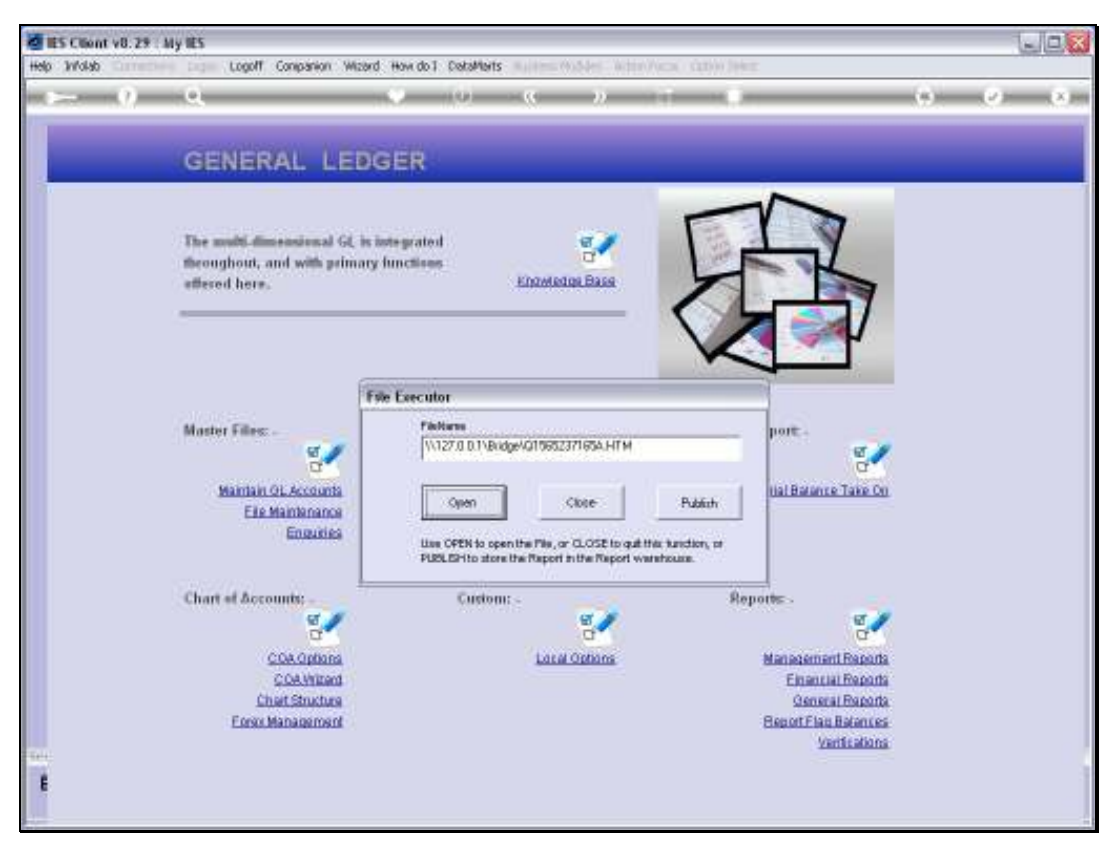

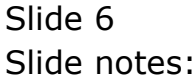

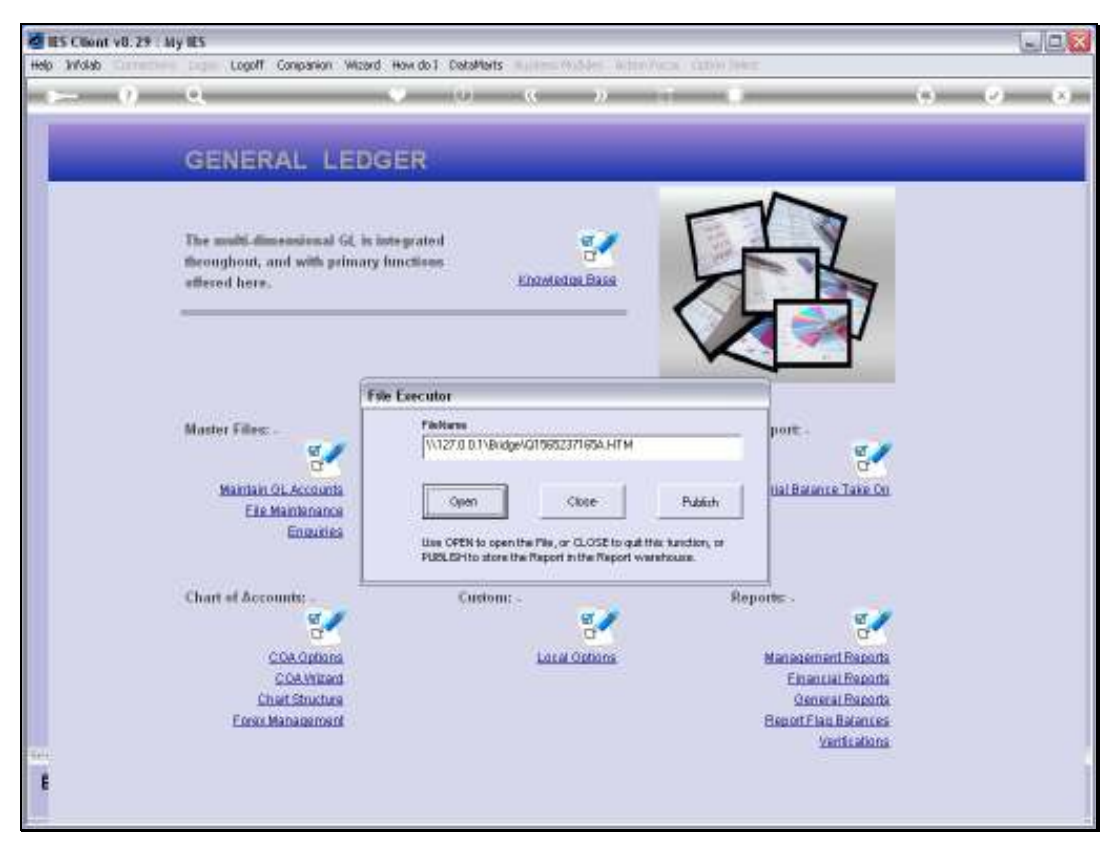

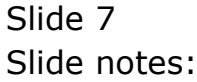

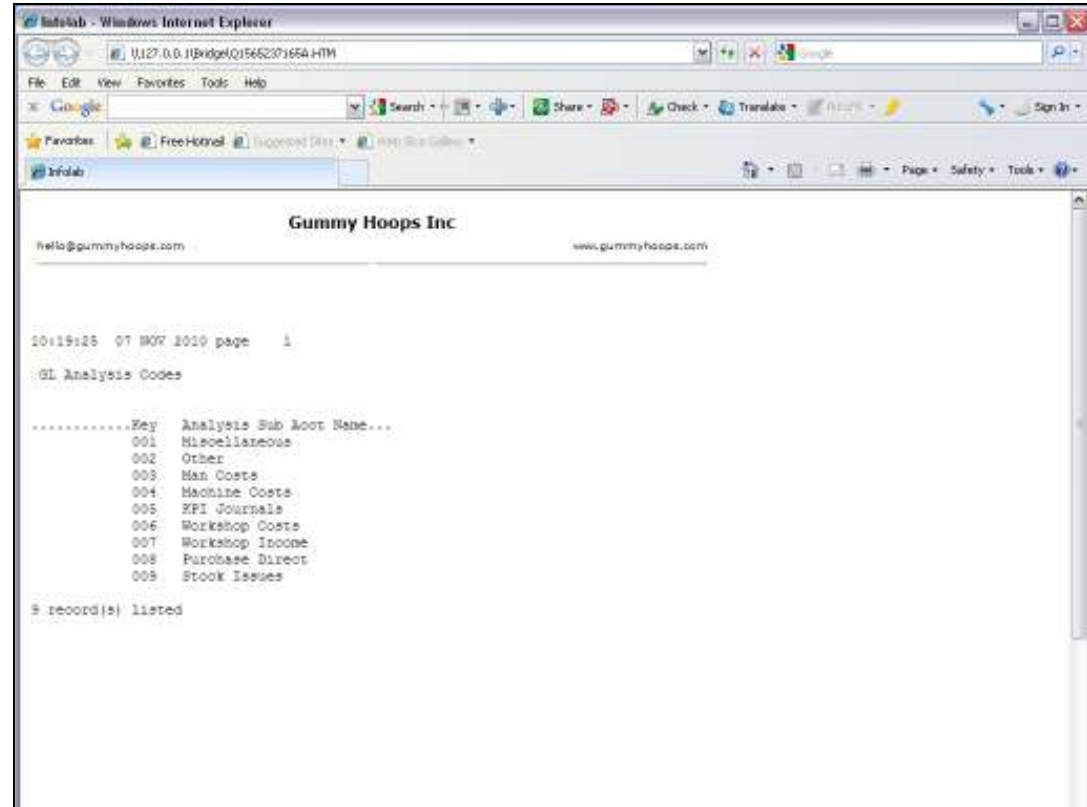

## Slide 8

Slide notes: These are the Sub Account Codes currently in use in this Ledger.

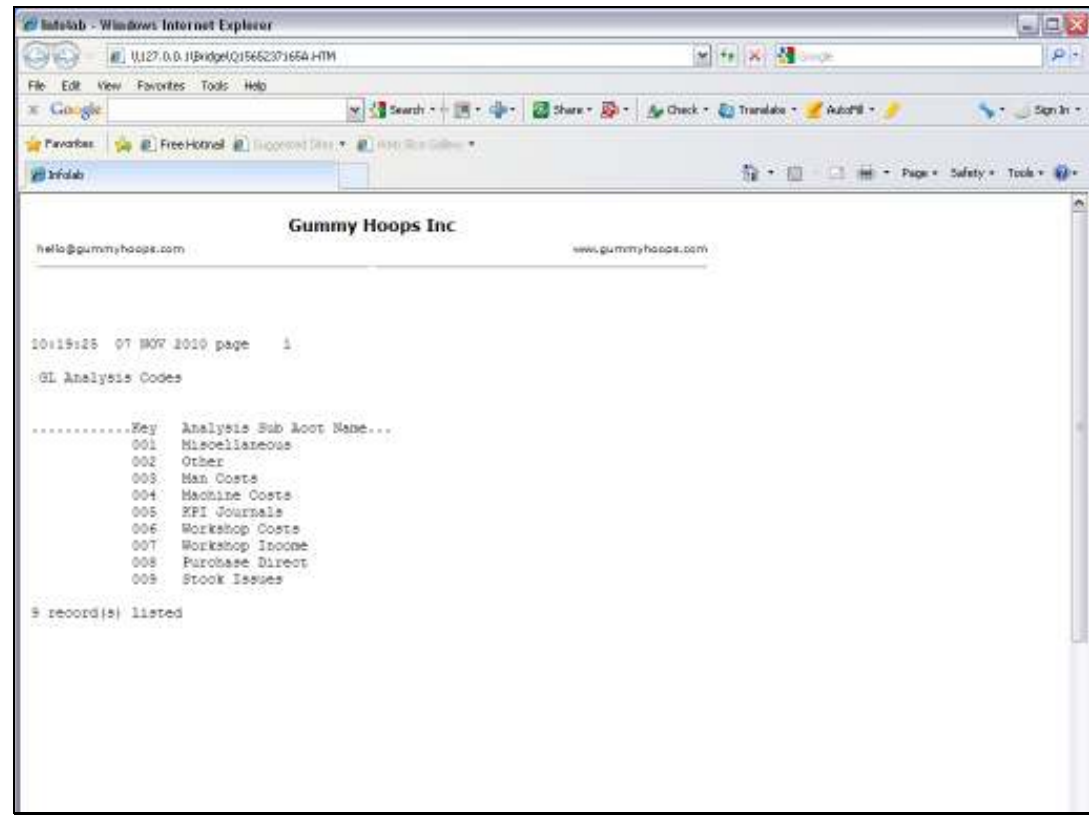

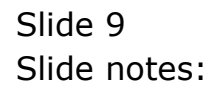